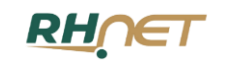

## **UNIDAD DE POLÍTICA DE RECURSOS HUMANOS DE LA APF**

## **DIRECCIÓN GENERAL DE PROFESIONALIZACIÓN DE LA APF**

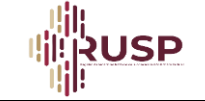

**DIRECCIÓN DE INFORMACIÓN ESTRATÉGICA DE PERSONAL**

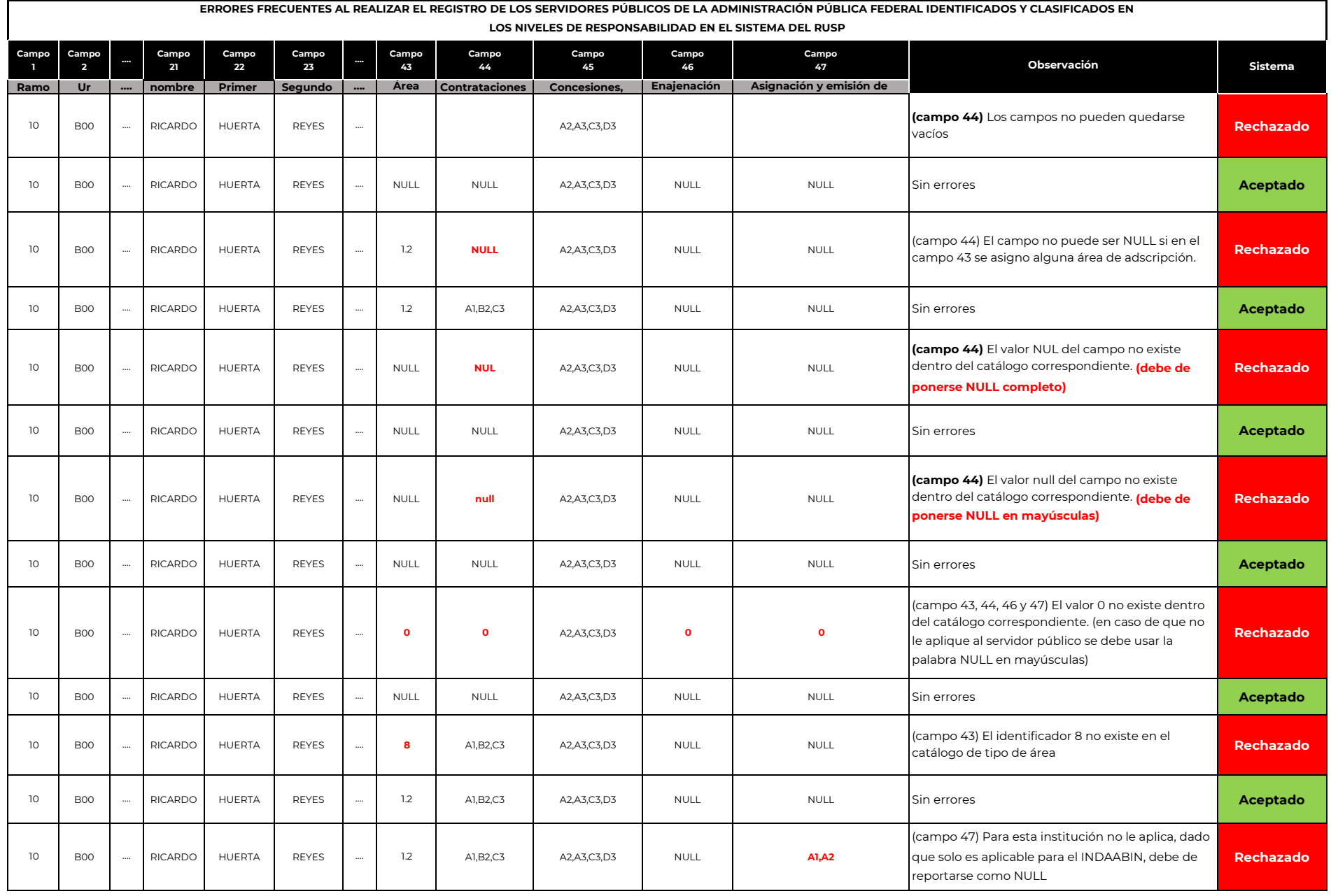

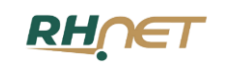

## **UNIDAD DE POLÍTICA DE RECURSOS HUMANOS DE LA APF**

## **DIRECCIÓN GENERAL DE PROFESIONALIZACIÓN DE LA APF**

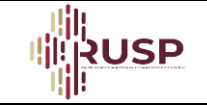

**DIRECCIÓN DE INFORMACIÓN ESTRATÉGICA DE PERSONAL**

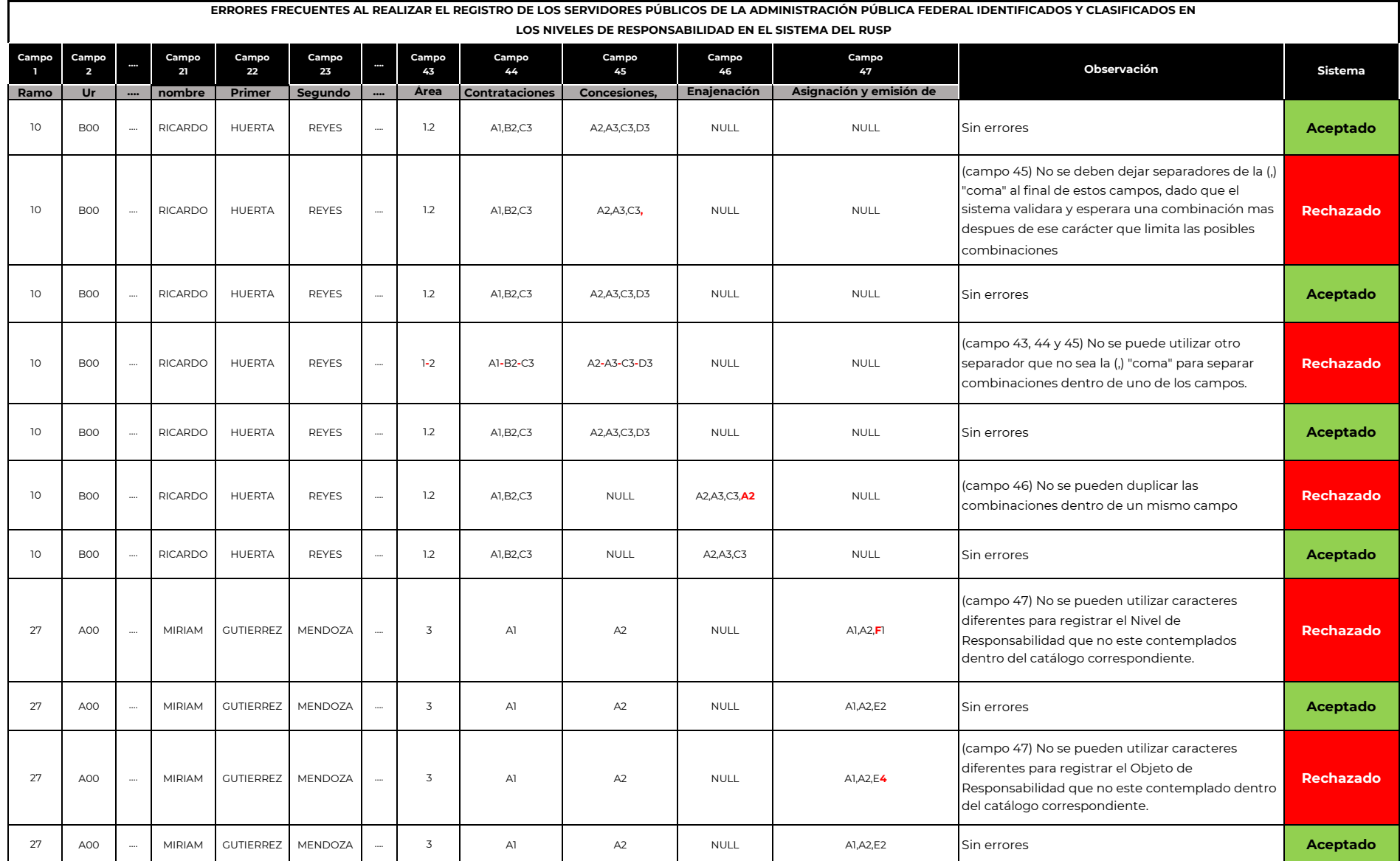